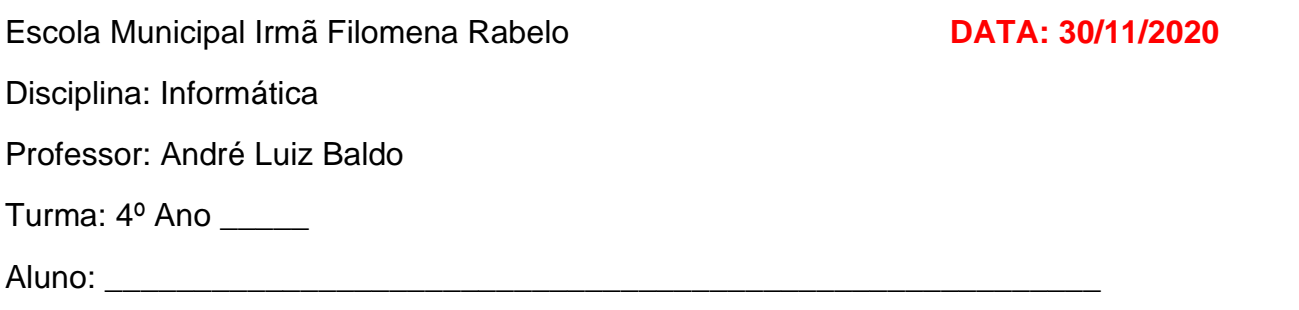

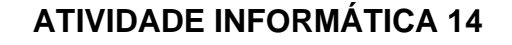

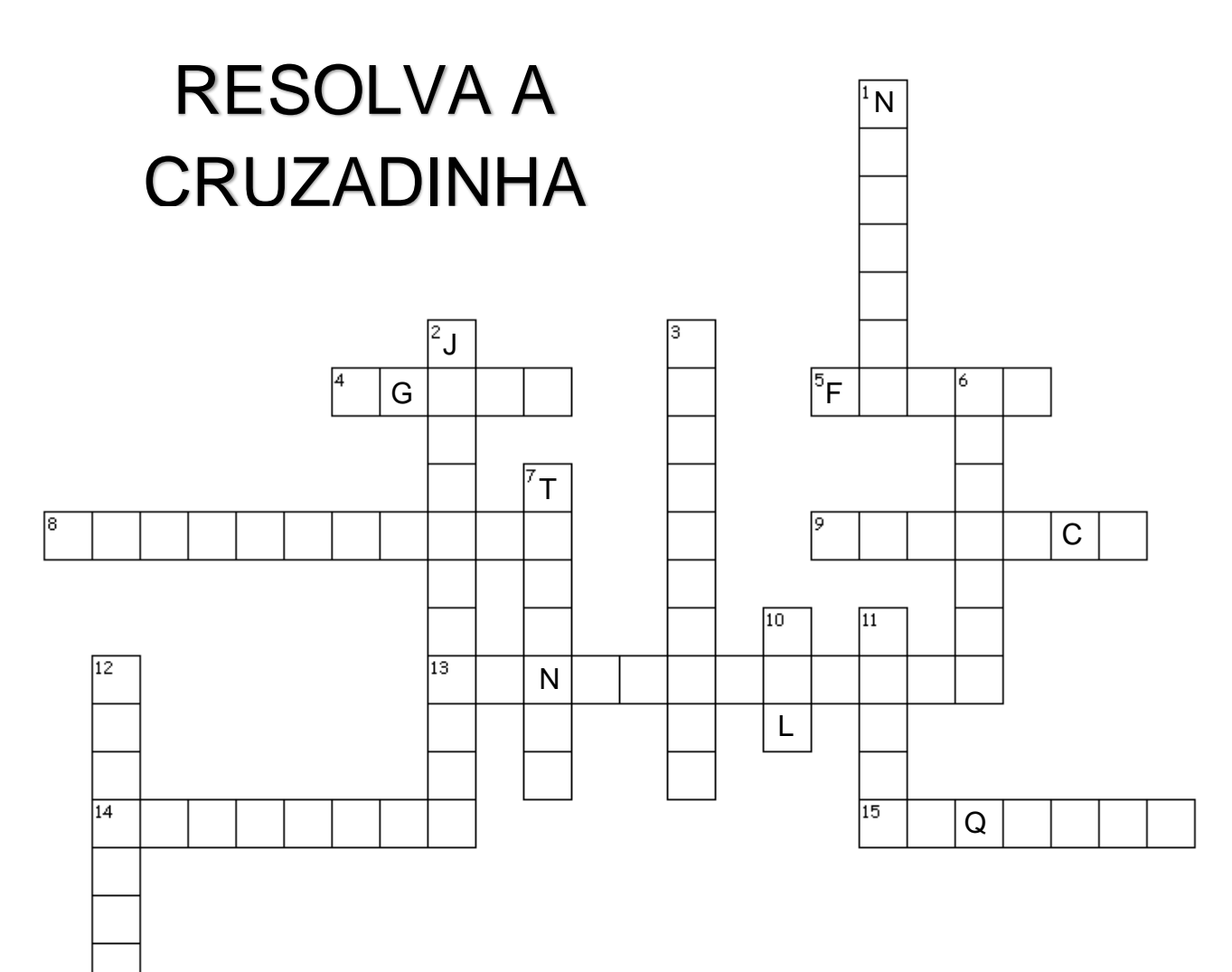

## **HORIZONTAL**

- 4. Nome do acento que colocamos na palavra matéria.
- 5. É como chamamos os tipos de letras no Word.
- 8. Nome da nossa disciplina.
- 9. Formatação que deixa o texto um pouco torto
- 13. É o alinhamento em que o texto fica reto no meio.
- 14. É o alinhamento em que o texto fica reto no lado da pessoa canhota.
- 15. Fica guardado nas pastas e guarda as informações.

## **VERTICAL**

- 1. Formatação que deixa o texto mais grosso.
- 2. É o alinhamento em que o texto fica reto nos dois lados.
- 3. Formatação que deixa o texto com um risco embaixo.
- 6. Digitamos os textos no computador com ele.
- 7. Pode ajustar escolhendo um número entre 8 e 72.
- 10. Nome do acento que colocamos na palavra mãe.
- 11. Local onde são guardados os arquivos.
- 12. É o alinhamento em que o texto fica reto no lado da pessoa destra.

## **Não é necessário enviar a atividade por e-mial.**

Qualquer dúvida estou à disposição. Professor André